0

# **PowerPoint Presentation**

Metric Insights provides you with a very easy and intuitive way to create a **PowerPoint Presentation** of any number of Metrics and External Reports (Visualizations). You first must have a *Favorite Folder* containing those elements that should be included into your presentation.

This example shown in this article is based on the assumption that you already have a Favorite Folder that can be used as a source of content for presentation. For details on creating a Favorite folder, refer to: Add (or Delete) Elements to a Favorites folder

Please contact support@metricinsights.com if you wish us to create a Custom Template for your use.

Reports with data collected on-demand and data tables are currently NOT supported in PowerPoint Presentations.

To learn more about on-demand data collection, see: <u>Collecting Data on Report</u> <u>Request</u>.

## 1. Use Case: Generate a .ppt Presentation

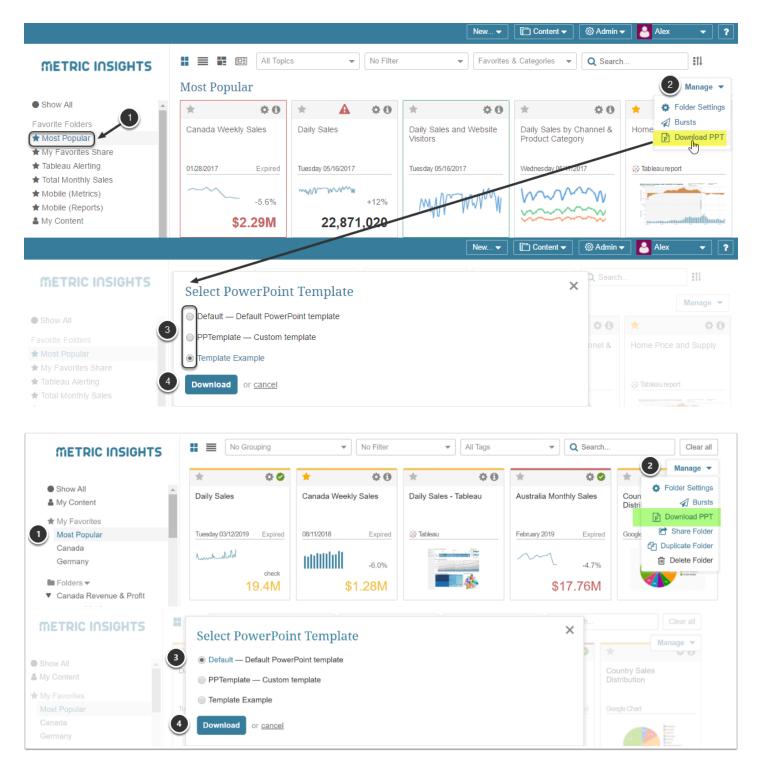

- On the Homepage > Left Sidebar > Favorite Folders section select the required folder. To create a new Favorite folder, go to the User Preferences menu > My Favorites > [+ New favorite Folder]
- 2. Move to the upper right corner of the screen and click *Manage > Download PPT*.
- 3. Choose which Template should be used for generating a Presentation.
- 4. Click **Download**.

The system will generate a .ppt presentation. Once it is ready, you can find it in **Downloads** folder on your computer.

## Alternate Path: User Preferences > My Favorites

|                      | 4                     | A               | *           |                                      | m         | ***      |                   |                         |
|----------------------|-----------------------|-----------------|-------------|--------------------------------------|-----------|----------|-------------------|-------------------------|
|                      | Notifications         | Alerts          | Favorites   | Bursts                               | Schedules | Settings | Mobile            |                         |
| Maintain content, so | chedule and sharing o | f your Favorite | folders     |                                      |           |          |                   |                         |
|                      | -                     |                 |             |                                      |           |          |                   |                         |
| Favorite Folde       | rs                    |                 |             |                                      |           |          |                   |                         |
| Favorite Folders     |                       |                 |             |                                      |           |          | 🗢 Drag 8          | & Drop Rows to Re-Order |
| Display Name         |                       |                 | Number of E | Number of Elements Include in Digest |           | Actions  |                   |                         |
| Most Popular         |                       |                 | 5           | 5                                    |           |          |                   |                         |
| My Favorites Share   |                       |                 |             | 8                                    |           | ~        | ۵ 📩 🖓             |                         |
| Tableau Alerting     |                       |                 | 1           | 1 🗸                                  |           | ¢∢≟⊄⊉ŵ   |                   |                         |
| Total Monthly Sales  |                       |                 |             | 4                                    |           | ~        | \$ <b>\$</b> \$\$ | 20                      |
| Mobile (Metrics)     |                       |                 |             | 3                                    |           | ~        | \$ <b>\$</b> \$\$ | 20                      |
| Mobile (Reports)     |                       |                 |             | 7                                    |           | ~        | \$ <b>\$</b> \$\$ | ងកា                     |

### 2. Samples of Default / Custom Templates

Let's take one Favorite Folder and generate example Presentations by using a Default Template and a Template with Custom options.

#### **Default Template**

|                                                                                                    |                     |                                         |                | New 🔻           | ontent 👻 🗌 🕲 / |
|----------------------------------------------------------------------------------------------------|---------------------|-----------------------------------------|----------------|-----------------|----------------|
| METRIC INSIGHTS                                                                                                    |                     | Select PowerPoint Templat               | e              |                 | ×              |
| Show All                                                                                                    |                     | Default — Default PowerPoint template   |                |                 |                |
|                                                                                                    |                     | PPTemplate — Custom template            |                |                 |                |
| <ul> <li>★ Most Popular</li> <li>★ My Favorites Share</li> </ul>                                                                                                    |                     | Template Example                        |                |                 |                |
| ★ Tableau Alerting ★ Total Monthly Sales                                                                                                    |                     | Download or <u>cancel</u>               |                |                 |                |
|                                                                                                    | ÷                   | -                                       |                |                 | - 🗆 ×          |
| File Home Insert                                                                                                    | Design T            | ransitions Animations Slide Show Review | View ♀ Tell me |                 | ₽ Share        |
| 1 He has a set a set of the set of the set o | Daily               | Sales                                   |                | Tuesday 05/16/2 | .017           |
| 2                                                                                                    | 30,000,000          | <b>A</b> A                              | <u>AA</u>      |                 |                |
| 3 Interviewent Interviewent                                                                                                    | 20,000,000          |                                         |                |                 |                |
| 4 metrosoftan                                                                                                    | Cales<br>15,000,000 | • ↓ ↓ ◆                                 | <del>\$</del>  |                 |                |
|                                                                                                    | 10,000,000          |                                         |                |                 |                |
|                                                                                                    | 5,000,000           |                                         |                |                 |                |
|                                                                                                    | 0                   | Mar 20 Mar 27 Apr 3 Apr 10              | Apr 17 Apr 24  | May 1 May 8     | May 15         |

#### **Custom Template**

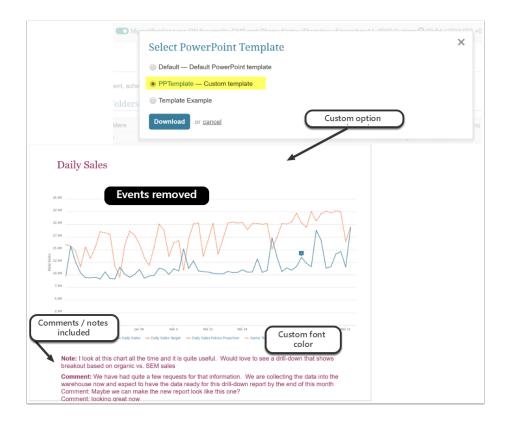